# **Multivariate Meta-analysis in the Multiverse**

Chiara Montuori, Filippo Gambarota, Gianmarco Altoè and Barbara Arfè

**University of Padova @Psicostat 04/03/2022**

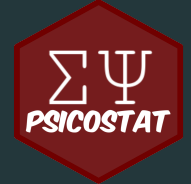

## Meta-analysis in 2 minutes **O**

## 1. Changing the statistical unit

When we do a meta-analysis we are **switching the statistical unit** from e.g. participants to studies with multiple participants

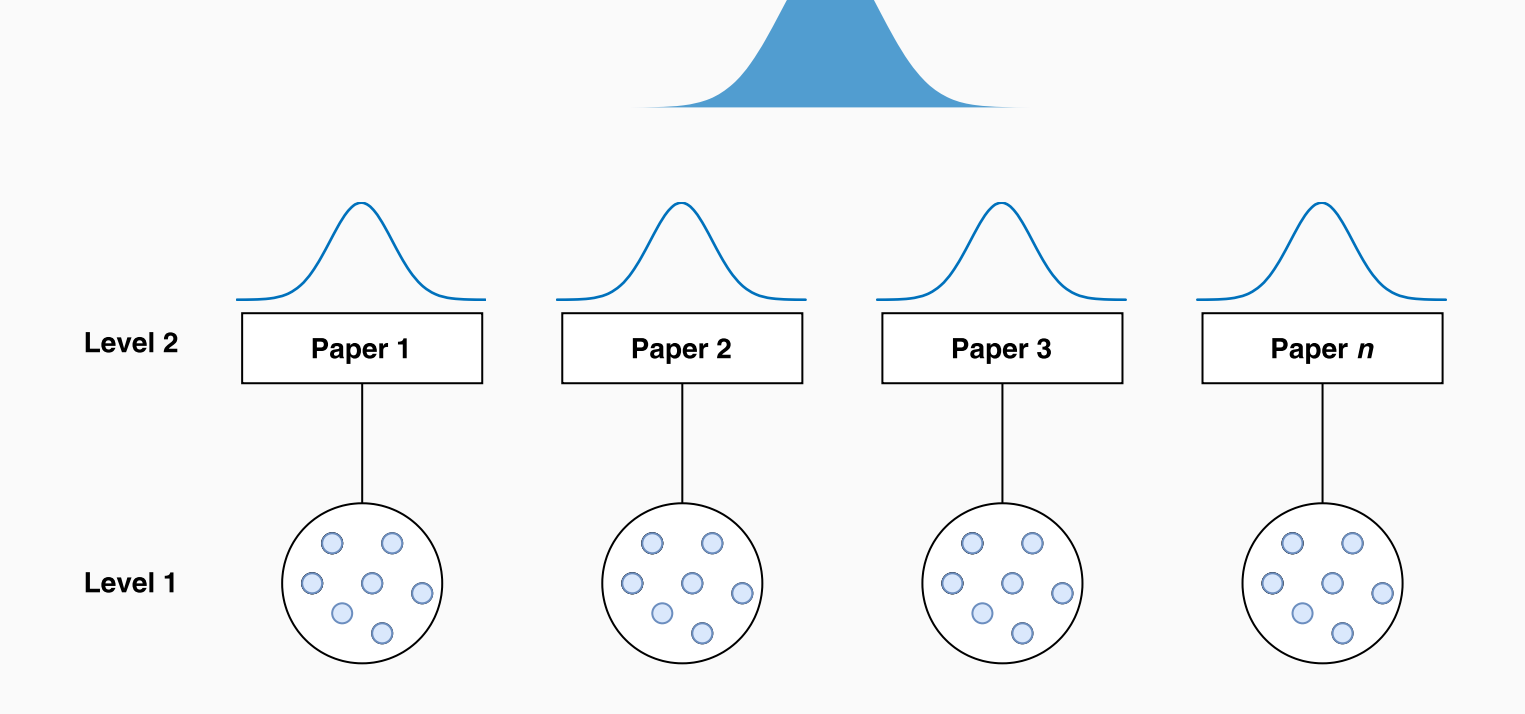

## 2. Summarizing with Effect Sizes

Usually (but not always) we use a standardized effect size measure (e.g., Cohen's *d* or Pearson Correlation) in order to compare studies with different designs, dependent measure (e.g., Accuracy and Reaction Times)

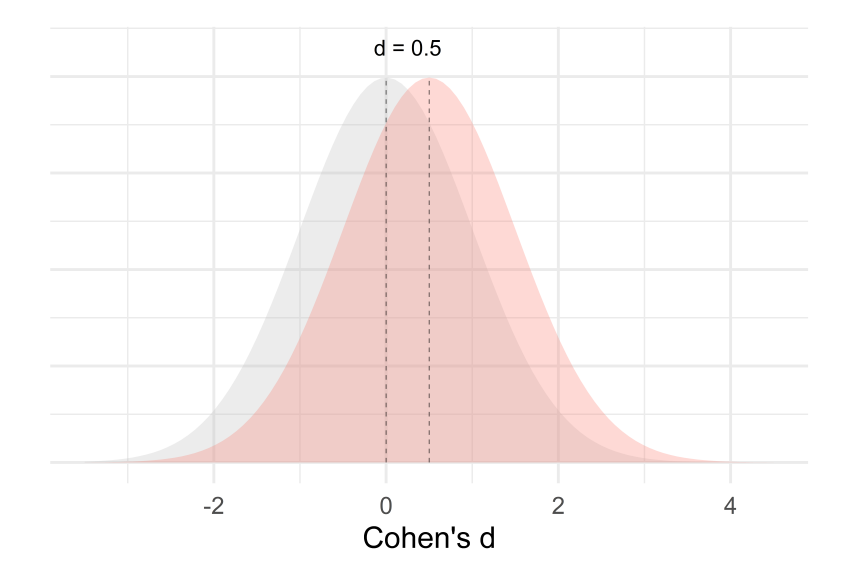

Cohen's *d* Correlation

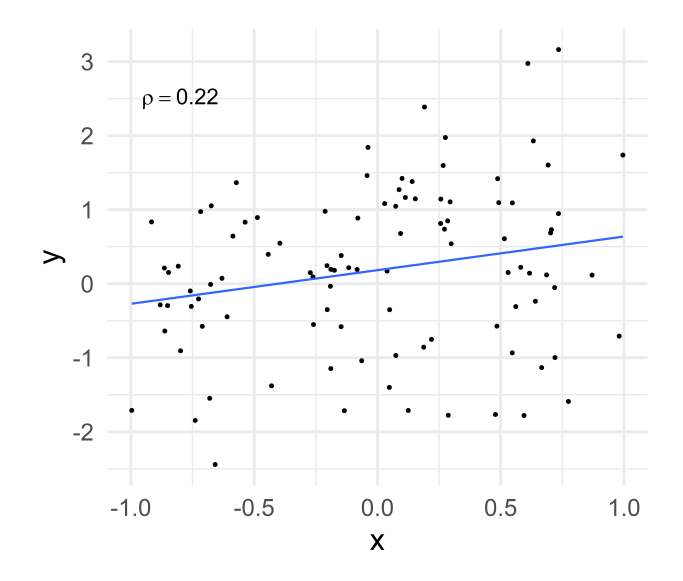

# 3. Weighting by precision

In order do a meta-analysis we need to pool together multiple studies taking into account that some studies should have more weight (e.g., higher sample size). In the simplest form, a meta-analysis is essentially a weighted average.

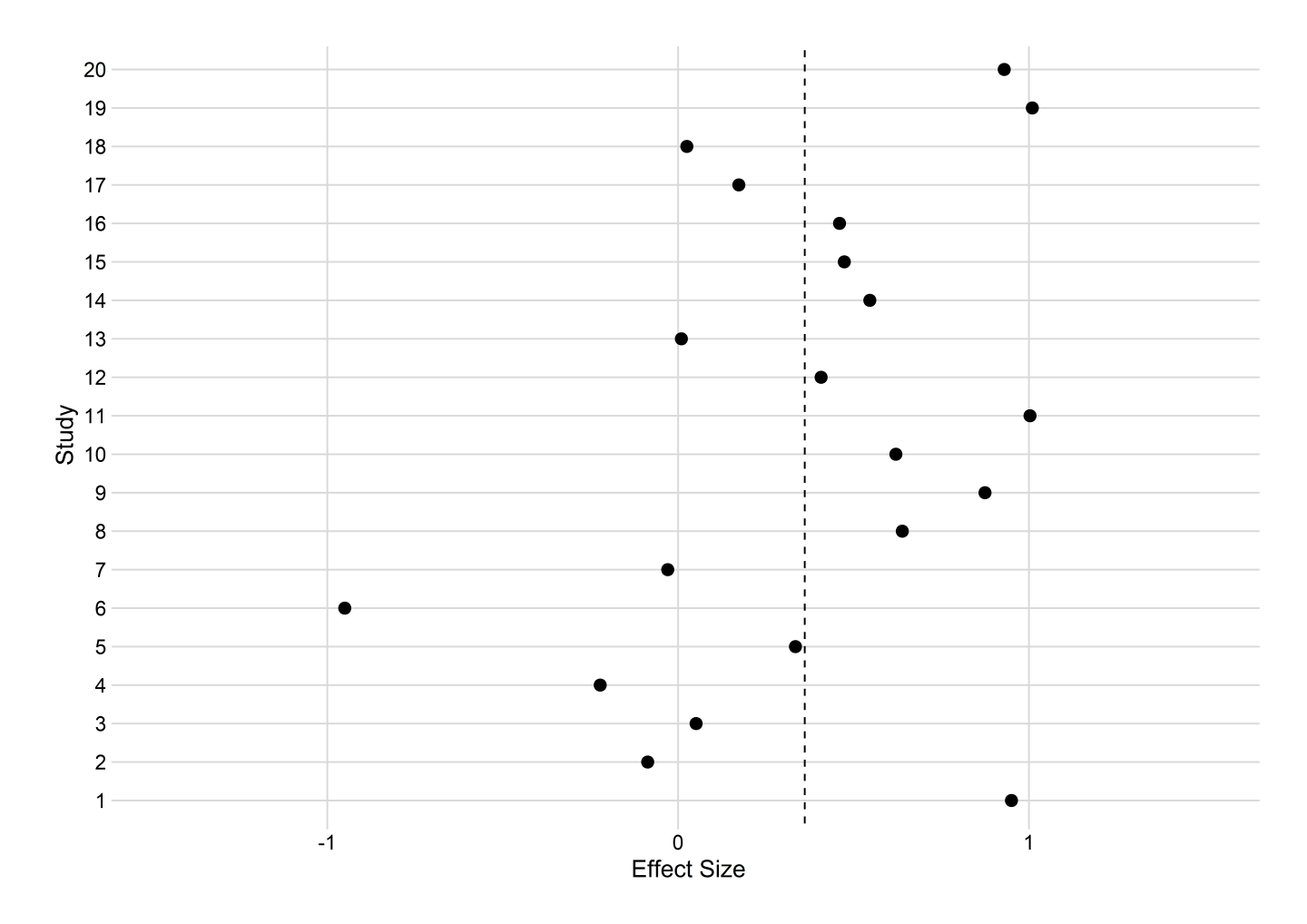

# 3. Weighting by precision

In order do a meta-analysis we need to pool together multiple studies taking into account that some studies should have more weight (e.g., higher sample size). In the simplest form, a meta-analysis is essentially a weighted average.

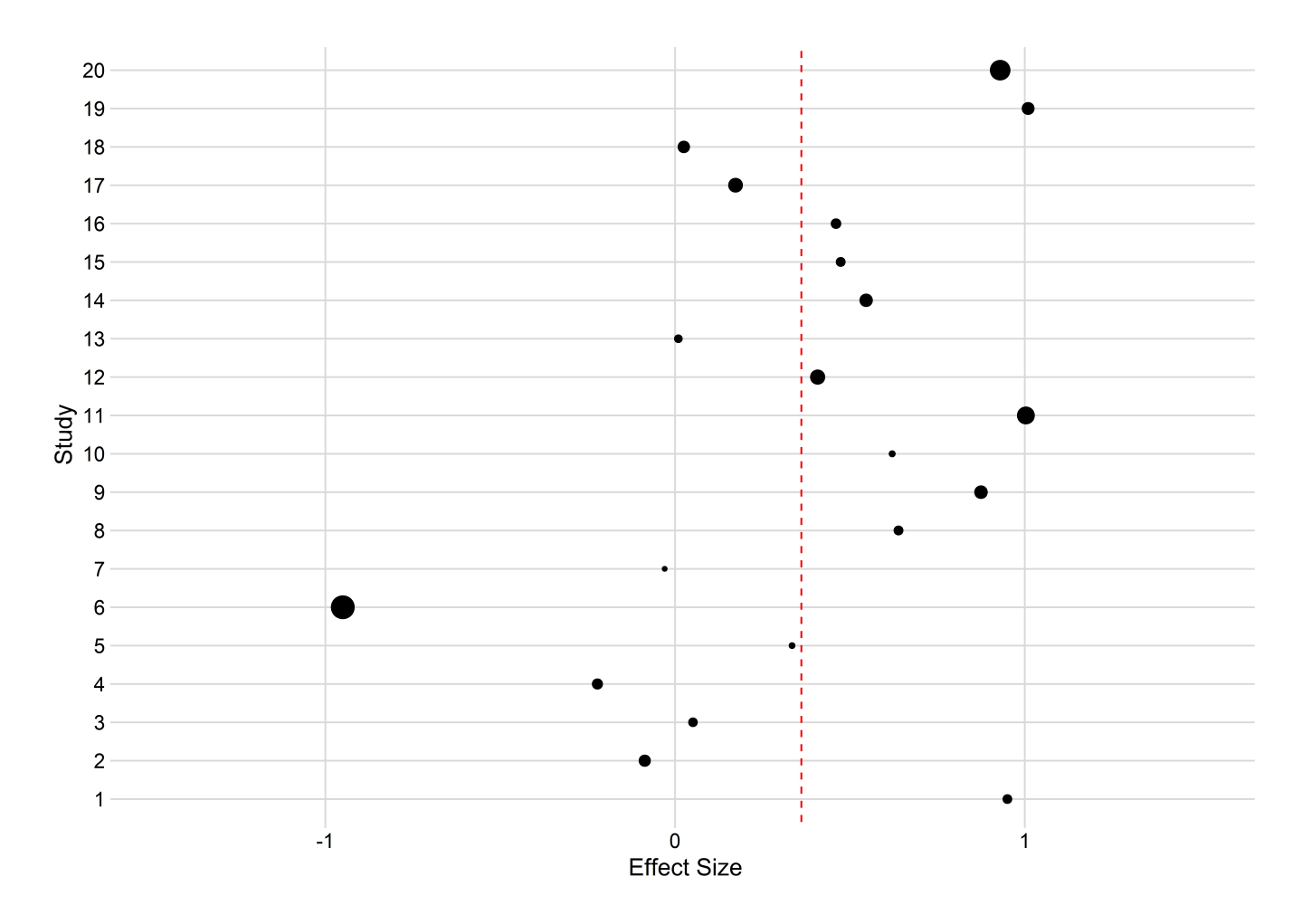

## 4. Fixed effect vs Random effect

This is an essential (*and often misunderstood*) step:

The **fixed-effect** model assume a single **population-level** effect/parameter to be estimated  $\mu_{fixed}$ . Observed variability between effects is due to **sampling error** only.

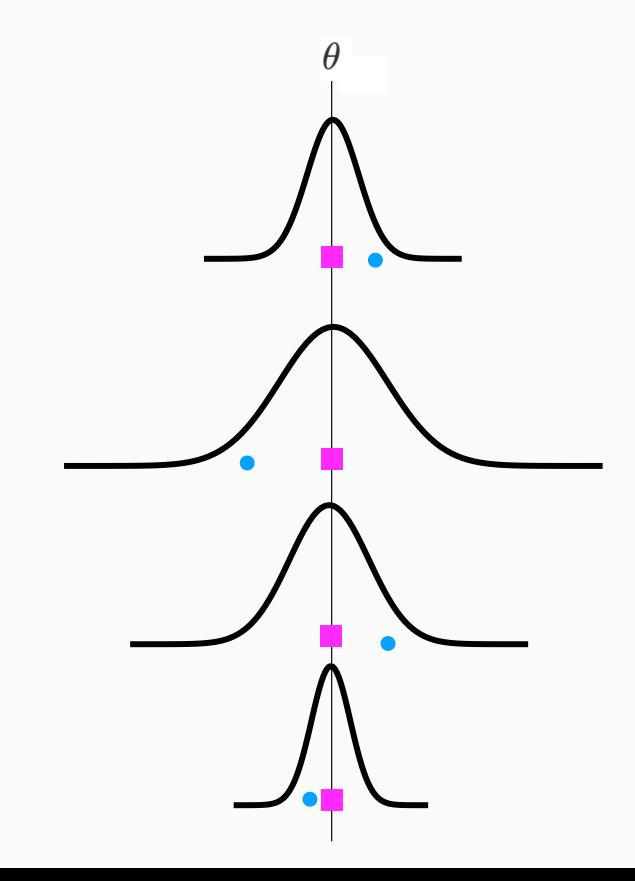

The **random-effect** model assume a distribution of **population-level** effects where the **true effect**  $\mu_{fixed}$ . Observed variability between **can vary**. We need to estimate the mean  $\theta_{random}$ and the variance  $\tau^2$ 

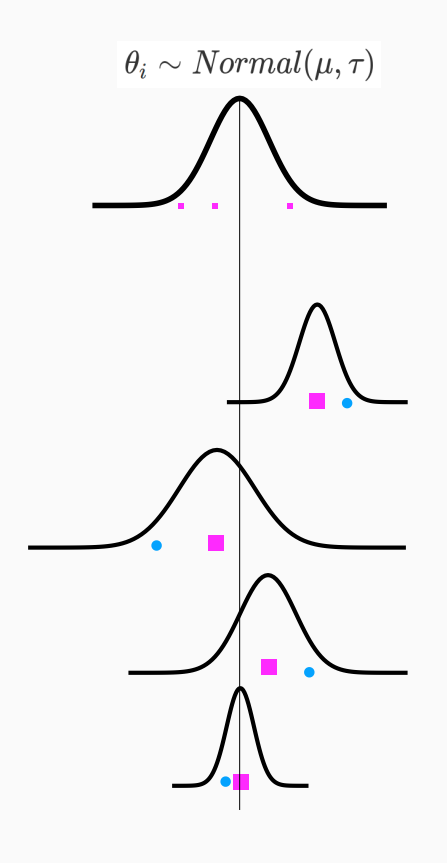

#### 5. Complex data structure

In some situations we need to take into account multilevel and/or multivariate situations:

- multiple studies within the same paper (multilevel structure)
- multiple effects (dependent variables) measured on the same pool of participants (e.g., Accuracy and Reaction Times)

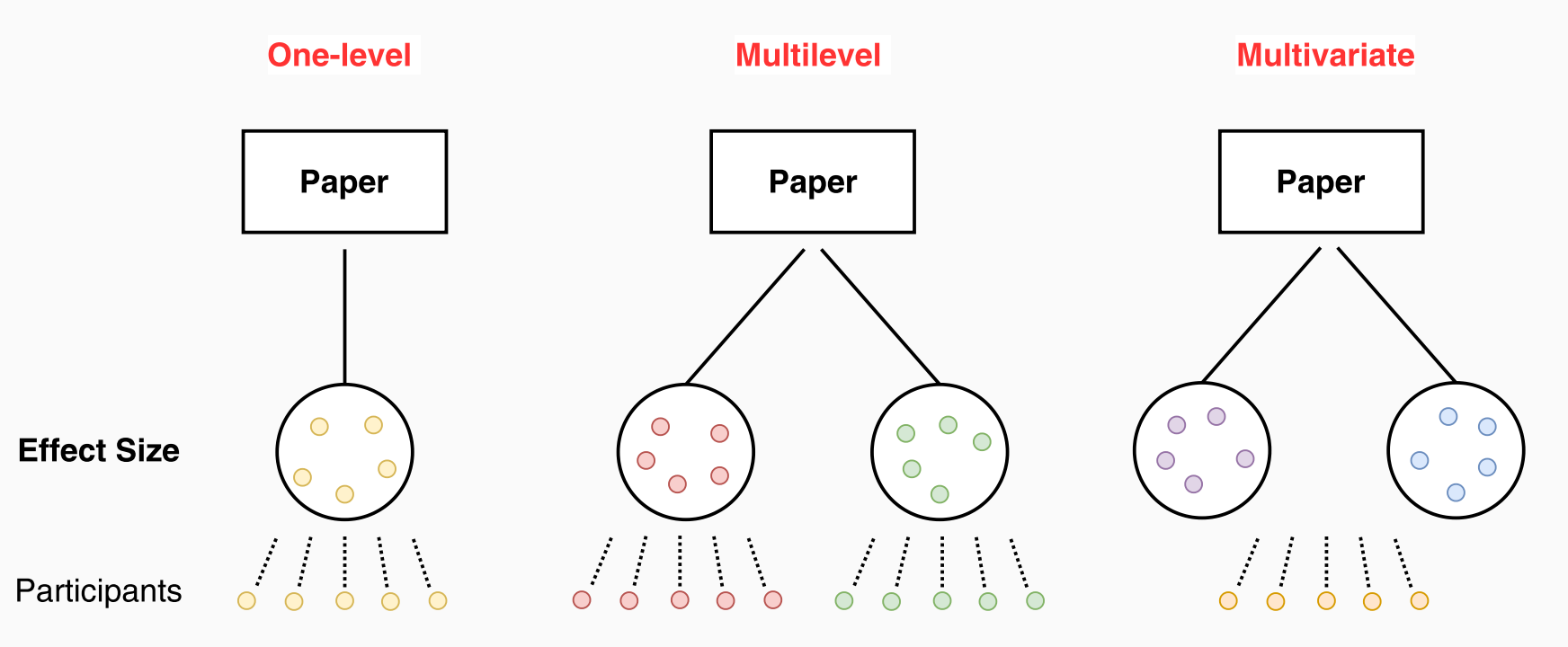

The present work

## Coding and Executive Functions

The impact of **coding training** on children (~5-10 age) executive functions (**outcomes**). We selected only **randomized-control trials**.

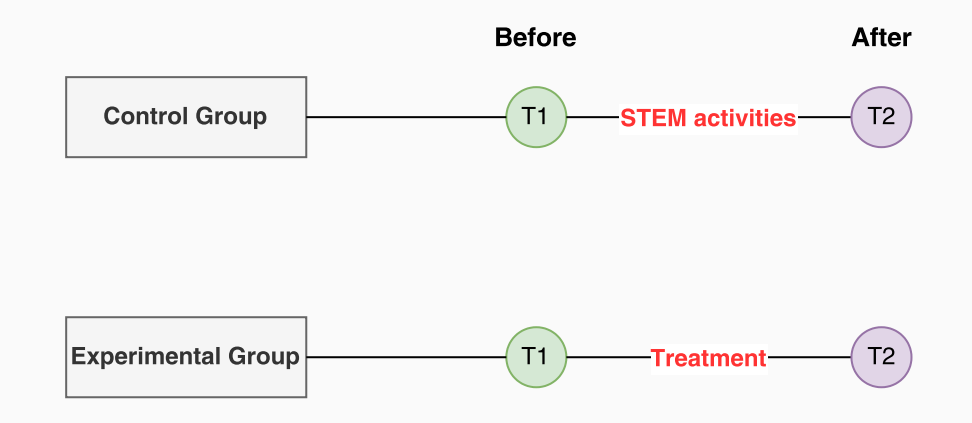

## First problem: **Effect size**

For PPC designs one of the mostly used effect size is the  $dpcc$  by Morris (2008). In particular the  $dpcc_2$ :

$$
d_{pcc_2} = c_p \frac{(M_{T,post}-M_{T,pre})-(M_{C,post}-M_{C,pre})}{SD_{pooled,pre}}
$$

With sampling variance:

$$
\sigma^2(d_{pcc_2}) = c_p^2(1-\rho)(\frac{n_t+n_c}{n_t n_c})(\frac{n_t+n_c-2}{n_t+n_c-4})(\frac{1+\Delta^2}{2(1-\rho)(\frac{n_t+n_c}{n_t n_c})})
$$

The critical component is the  $\rho$  i.e. the **pre-post** correlation that is often **not reported**!

#### Second problem: **Multiple Effect Sizes**

When measuring a certain cognitive function (e.g., **working memory**) different authors could use different measures. We decided to recode the  ${\sf raw}$  test measure  $y_1, y_2, \ldots y_n$  into the  ${\sf latent}$  psychological variable  $y_i$ . This create a situation where we have multiple  $y_i$  on the same paper.

Borenstein et al. (2009) and also the metafor package with the metafor :: aggregate.escalc() function implemented a way to combine multiple dependent effect sizes:

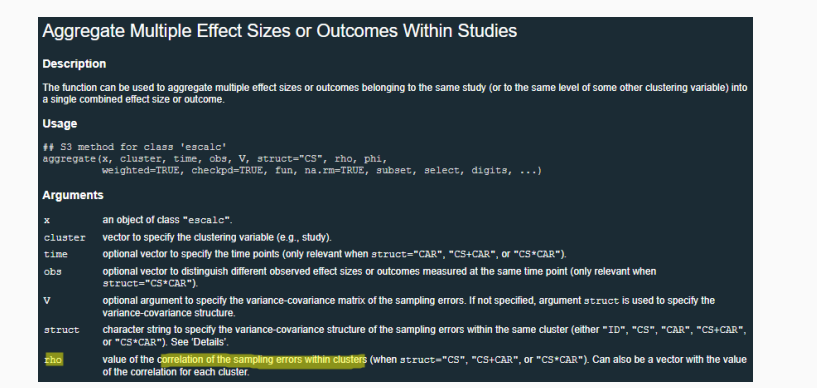

#### Computing a combined effect across outcomes

Our notation will be to use  $Y_1$ ,  $Y_2$  etc. for effect sizes from different outcomes or time points within a study, and  $Y_i$  to refer to the  $j<sup>th</sup>$  of these. Strictly, we should use  $Y_{ii}$ , for the j<sup>th</sup> outcome (or time-point) in the i<sup>th</sup> study. However, we drop the i subscript for convenience. The effect size for *Basic skills* is computed as the mean of the reading and math scores,

$$
\overline{Y} = \frac{1}{2} (Y_1 + Y_2).
$$
 (24.1)

This is what we would use as the effect estimate from this study in a meta-analysis. Using formulas described in Box 24.1, the variance of this mean is

$$
V_{\overline{Y}} = \frac{1}{4} \left( V_{Y_1} + V_{Y_2} + 2 \sqrt{V_{Y_1}} \sqrt{V_{Y_2}} \right) \tag{24.2}
$$

## Third problem: **Multiple Outcomes**

This is the classical **multivariate situation** where we need to take into account the correlation between different measures on the same pool of participants:

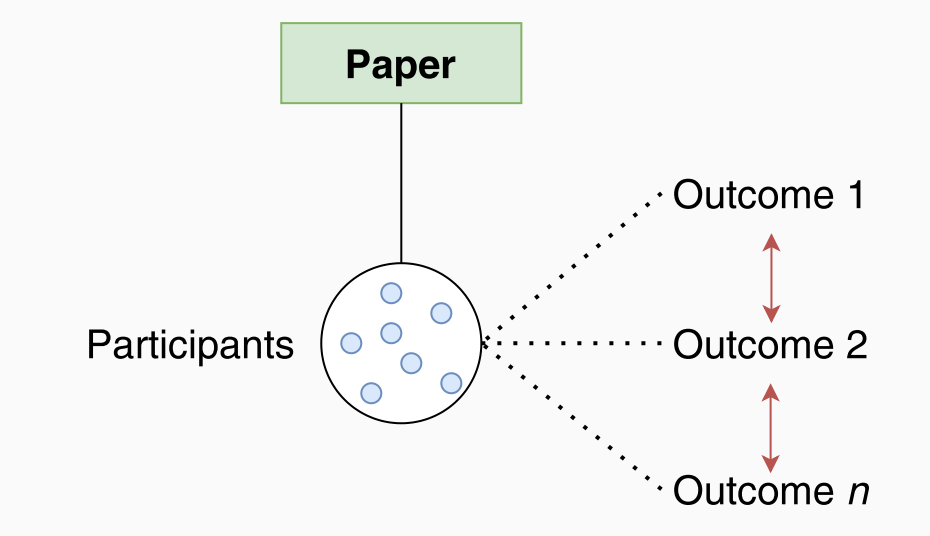

We need this matrix for each study, creating a **huge** variance-covariance matrix. But most importantly we need the **covariance between effects**!

## Fourth problem: **Limited amount of studies**

Often, for new area of research or not really widespread research topics the amount of available studies is limited. In particular according to our **strict** inclusion criteria we found **9 papers** with several effects within each paper:

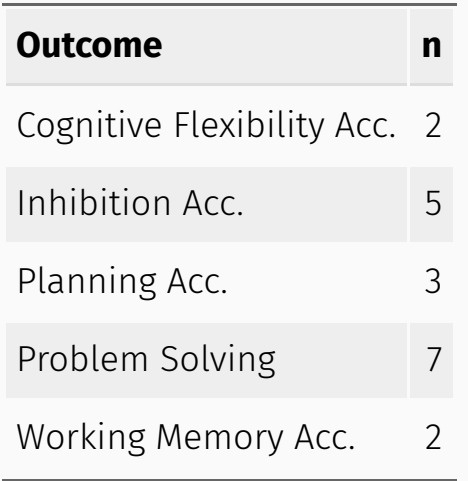

# Why is a problem?

Depending on the model we need to estimate **one or several parameters**:

- Williams et al. (2018) clearly demonstraed the biased estimation of  $\tau$  with a limited amount of studies impacting also the estimation of  $\mu$  especially using the classical DerSimonian and Laird (1986) or REML estimators.
- With a multivariate model we estimate several  $\mu$  and, in case of the random-effect model, several  $\tau$

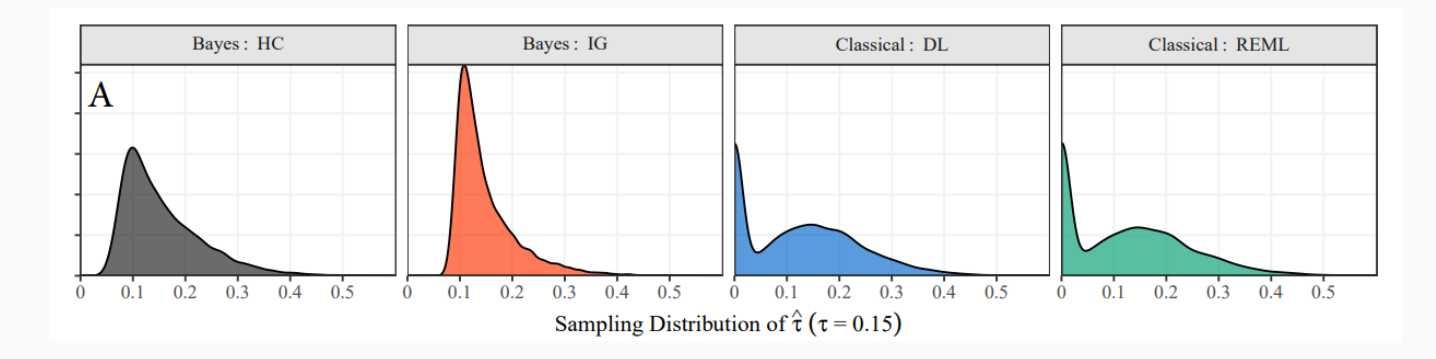

Simulated sampling distribution of Tau from Williams et al. (2018)

## Our solution? ...a Multiverse approach!

#### Why multiverse?

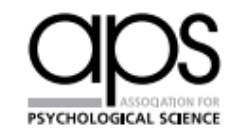

Perspectives on Psychological Science 2016, Vol. 11(5) 702-712 © The Author(s) 2016 Reprints and permissions: sagepub.com/journalsPermissions.nav DOI: 10.1177/1745691616658637 pps.sagepub.com

\$SAGE

Sara Steegen<sup>1</sup>, Francis Tuerlinckx<sup>1</sup>, Andrew Gelman<sup>2</sup>, and Wolf Vanpaemel<sup>1</sup> <sup>1</sup>KU Leuven, University of Leuven and <sup>2</sup>Columbia University

**Increasing Transparency Through a** 

**Multiverse Analysis** 

**Review Article** 

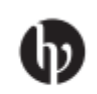

## **Which Data to Meta-Analyze,** and How?

A Specification-Curve and Multiverse-Analysis Approach to Meta-Analysis

Martin Voracek, Michael Kossmeier, and Ulrich S. Tran

We suggest that instead of performing only one analysis, researchers could perform a multiverse analysis [...] A multiverse analysis offers an idea of **how much the conclusions change because of arbitrary choices in data construction** and gives pointers as to **which choices are most consequential** in the fragility of the result.

#### Our choice...Fixed-effect multivariate model!

$$
\begin{pmatrix} y_{i1} \\ \vdots \\ y_{ij} \end{pmatrix} \sim MVN\Bigg(\begin{pmatrix} \mu_{i1} \\ \vdots \\ \mu_{ij} \end{pmatrix}, \begin{pmatrix} \sigma_{i1}^2 & \cdots & \sigma_{i1,ij} \\ \vdots & \ddots & \vdots \\ \sigma_{i1,ij} & \cdots & \sigma_{ij}^2 \end{pmatrix}\Bigg)
$$

Where each study  $y_i$  can have multiple outcomes  $j$  and come from a multivariate normal distribution with means the vector of effects and the variance-covariance matrix.

- Estimating an effect size for each outcome (as series of univariate analysis)
- No  $\tau$  estimation (compared to the random-effect model)
- Takes into account the multivariate data structure (compared to univariate or multilevel analysis)
- More appropriate with a limited amount of studies (see Cai & Fan, 2020)

#### But our Multiverse...

- Fixed-effect or random-effect Model?
- Multivariate or Univariate?
- Which correlations to use?
	- A  $\rho_{pre-post}$  of 0.5, 0.7 and 0.9
	- A  $\rho_{agg}$  of 0.3, 0.5, 0.7
	- A  $\rho_{multi}$  of 0.3, 0.5 and 0.7

We have a total of 108 meta-analysis to compute!

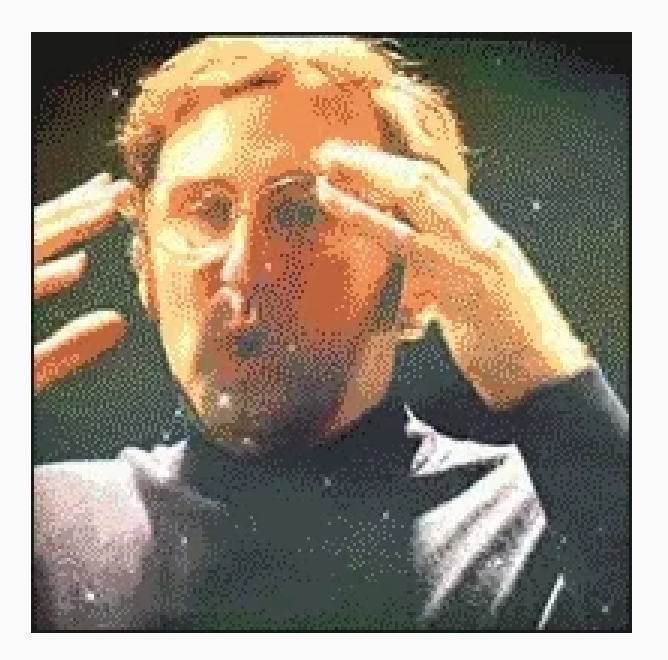

## The main results...

#### The main results...

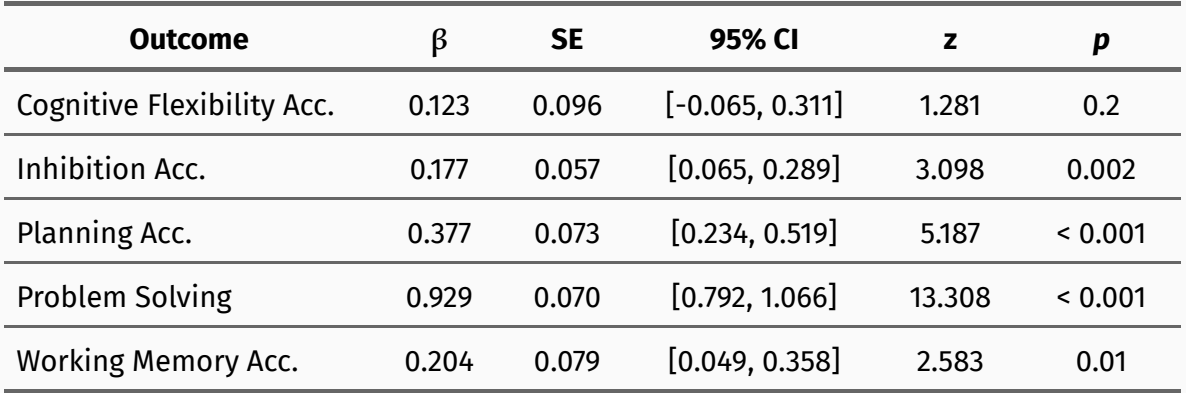

*Omnibus Test*  $\chi_5$ = 181.9 p < 0.001

 $Q_{\text{pre-post}}$  = 0.7,  $Q_{\text{agg}}$  = 0.5,  $Q_{\text{multi}}$  = 0.5

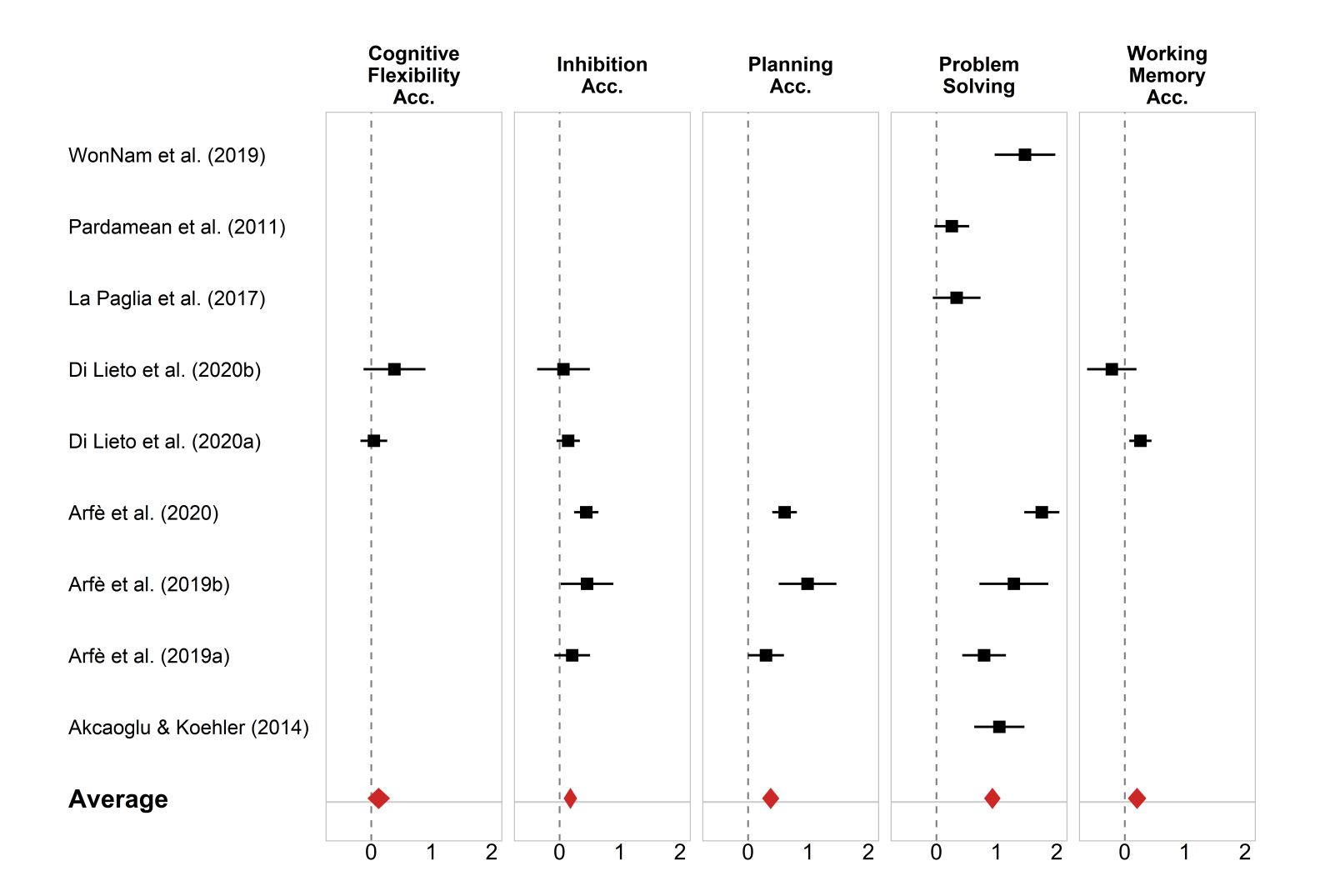

## Our multiverse results!

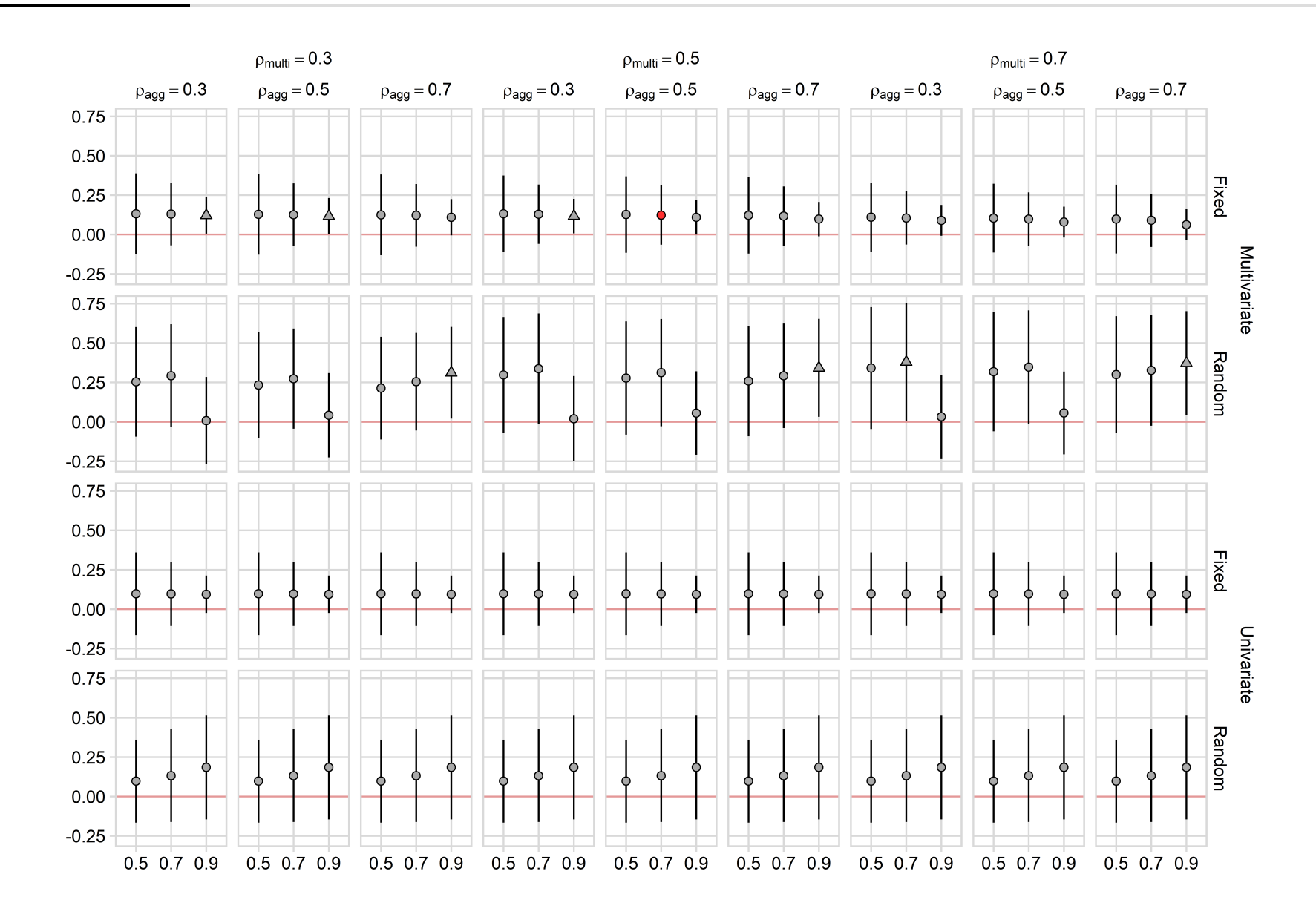

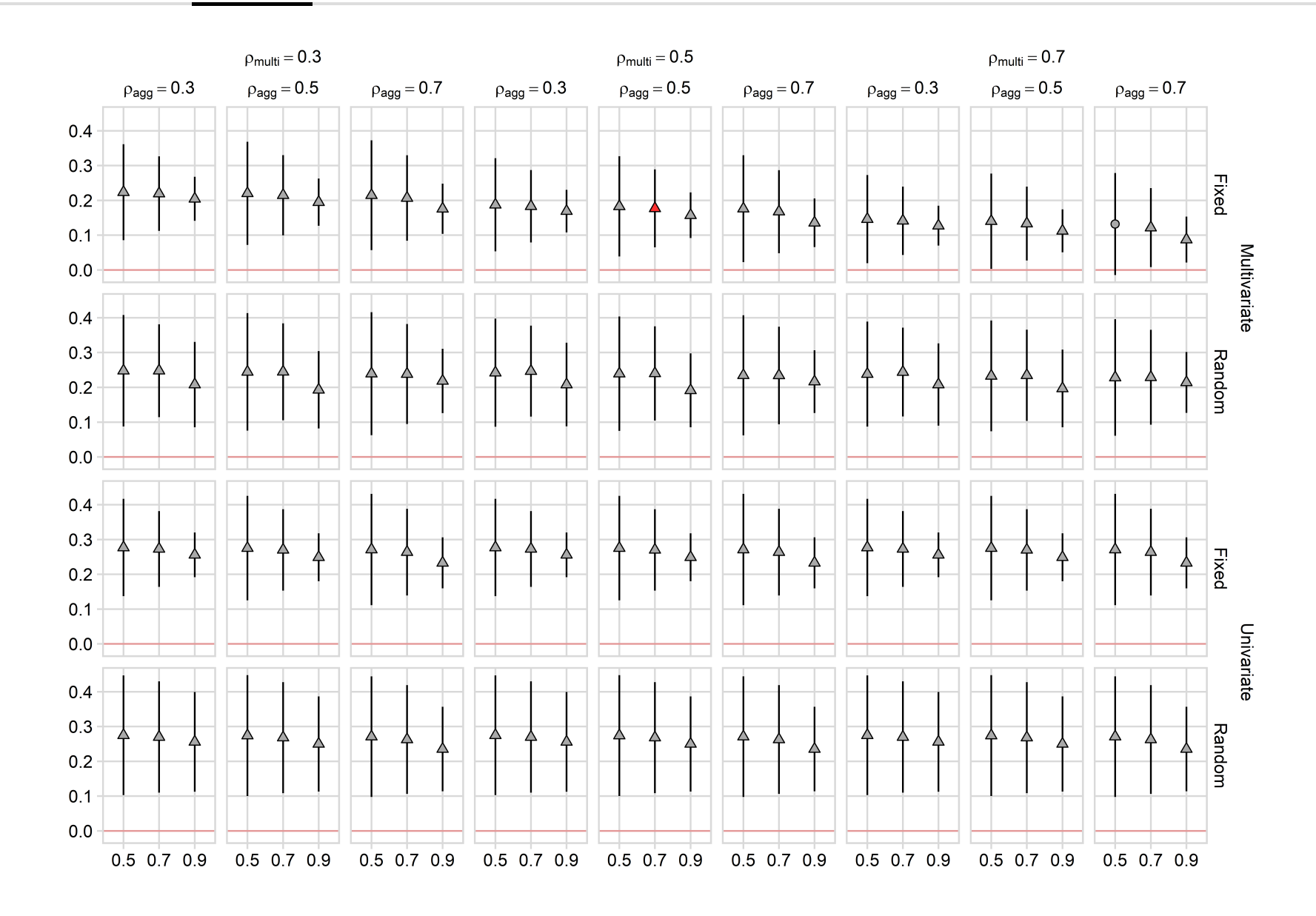

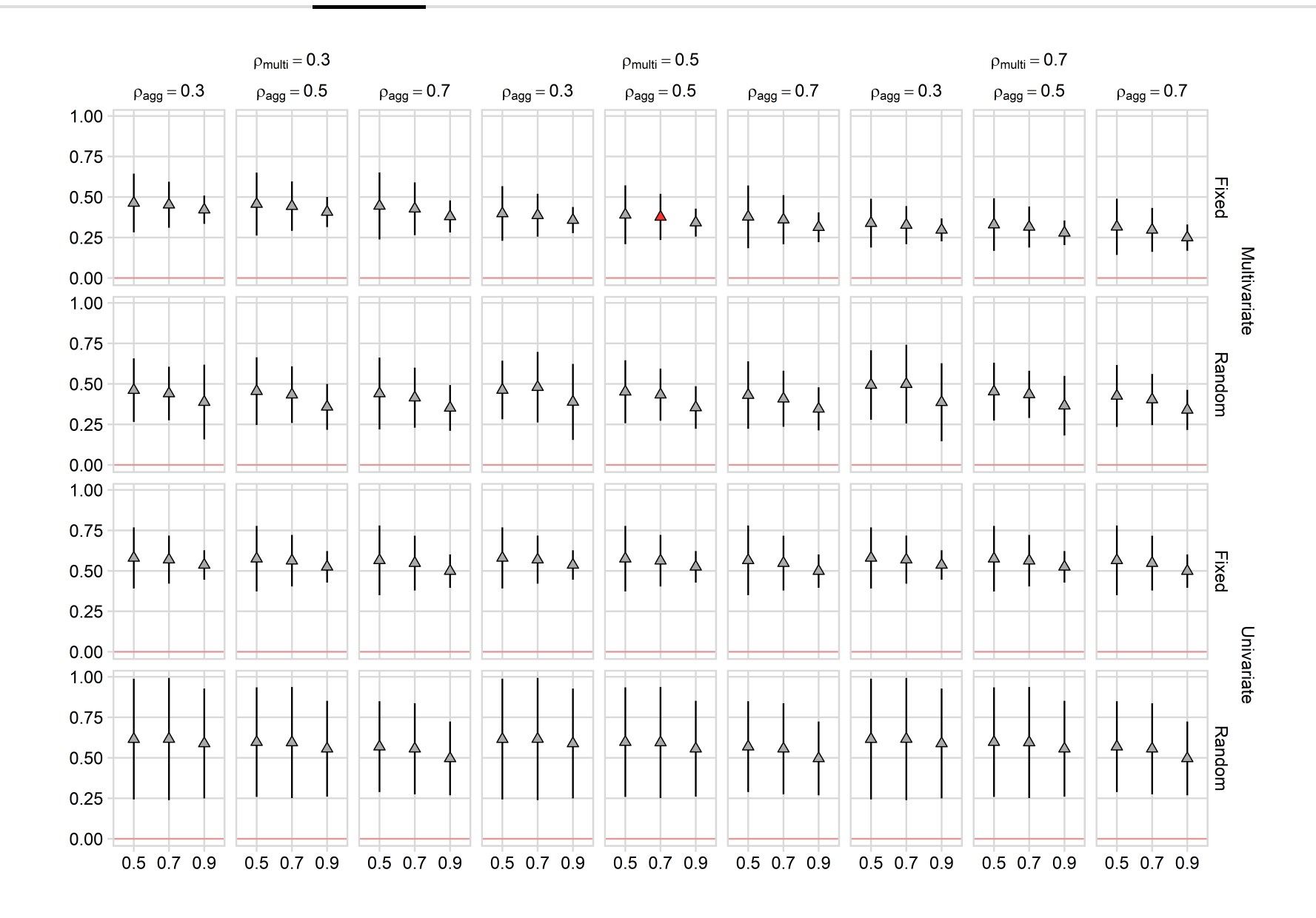

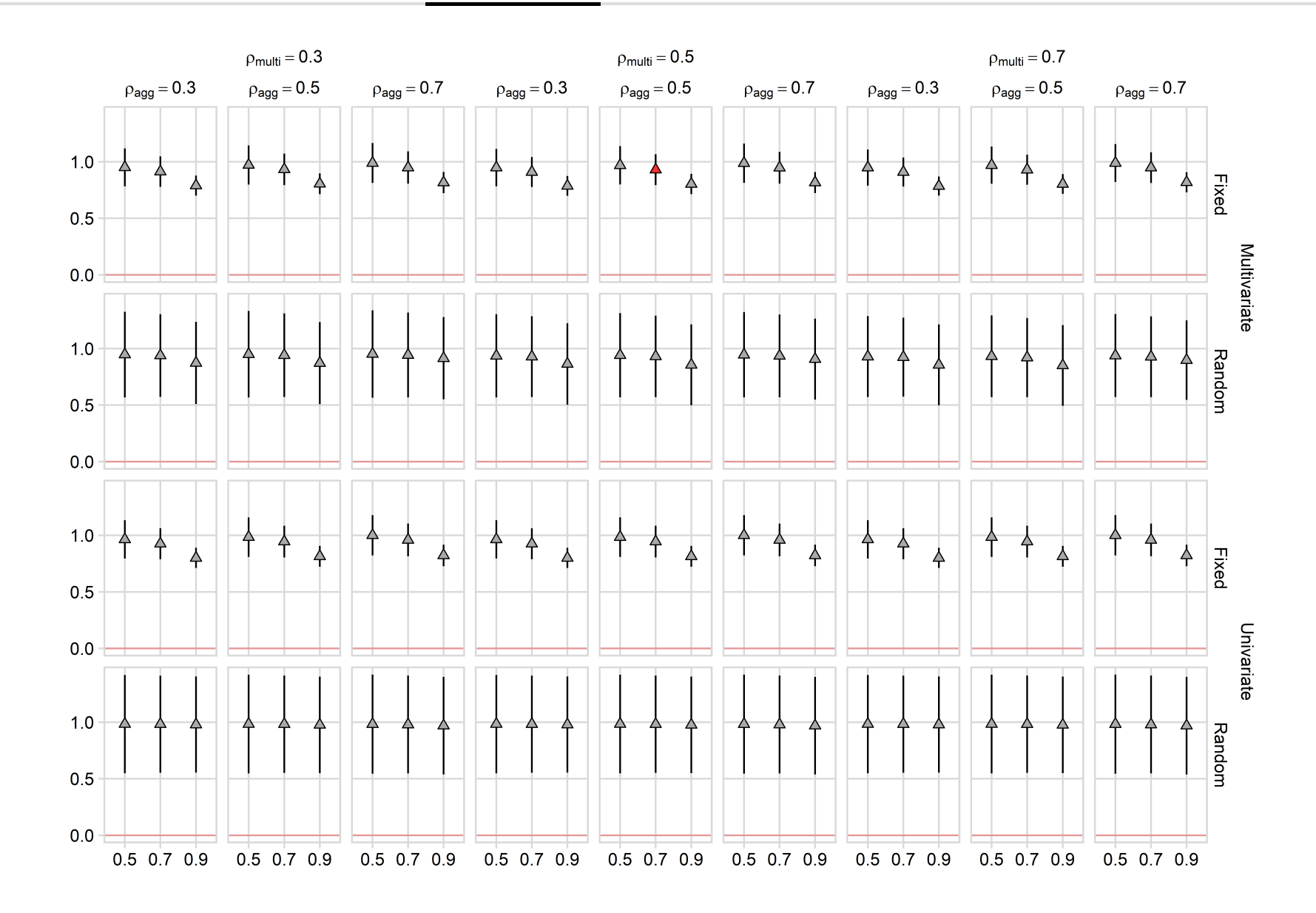

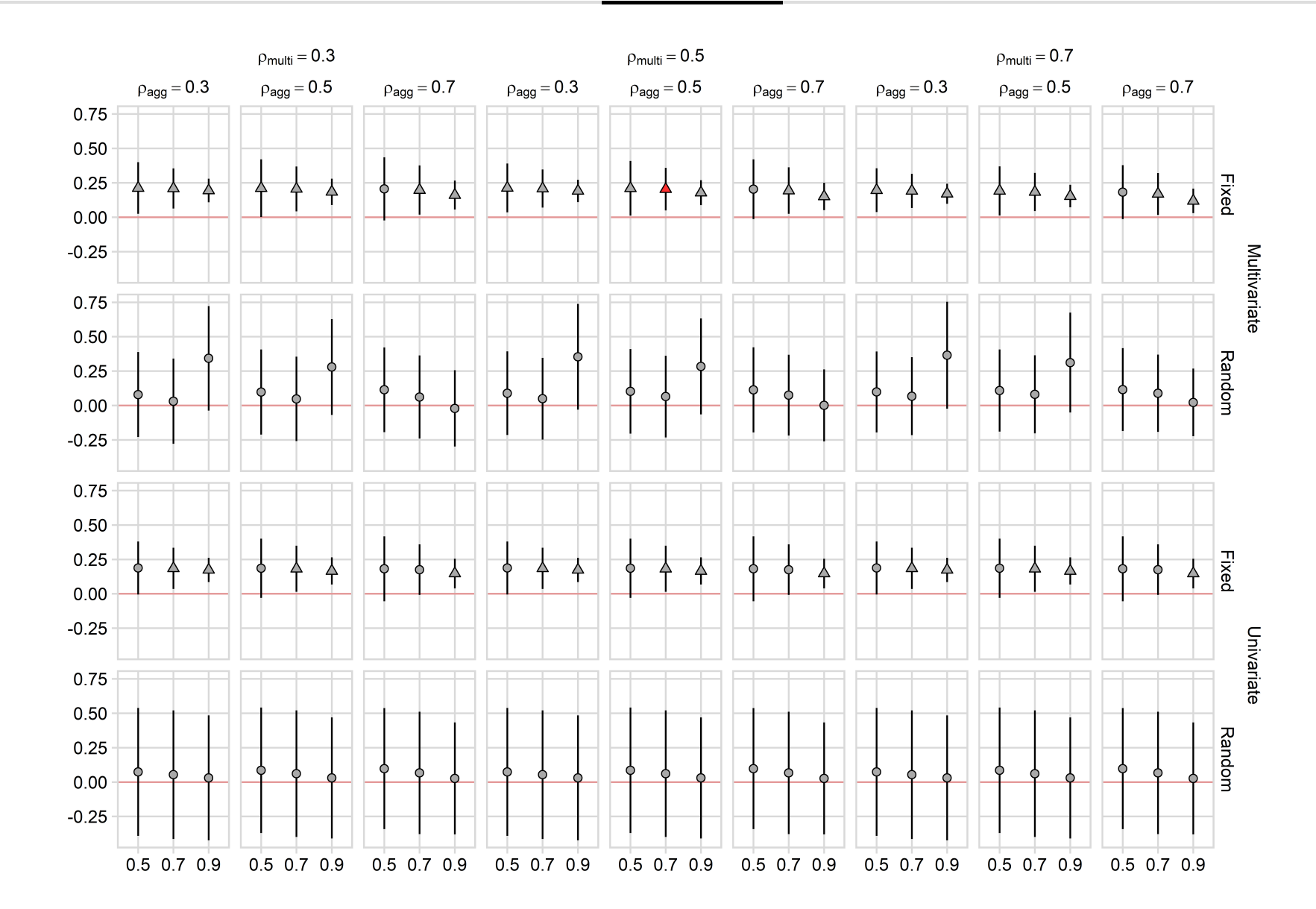

#### Take Home Message

Data analysis is not **easy** and **cannot be oversimplified**

Always have to make a choice from **multiverse** of possibilities in terms of statistical models or values to impute

Doing one analysis is **FINE**. Doing Multiple analyses is **FUN** (and **useful** )

#### References

Borenstein, M., L. V. Hedges, J. P. T. Higgins, et al. (2009). *Introduction to Meta-Analysis*. DOI: [10.1002/9780470743386.](https://doi.org/10.1002%2F9780470743386)

Cai, Z. and X. Fan (2020). "A Comparison of Fixed-Effects and Random-Effects Models for Multivariate Meta-Analysis Using an SEM Approach". En. In: *Multivariate Behav. Res.* 55.6, pp. 839-854. ISSN: 0027-3171, 1532-7906. DOI: [10.1080/00273171.2019.1689348](https://doi.org/10.1080%2F00273171.2019.1689348).

Mavridis, D. and G. Salanti (2013). "A practical introduction to multivariate meta-analysis". En. In: *Stat. Methods Med. Res.* 22.2, pp. 133-158. ISSN: 0962-2802, 1477-0334. DOI: [10.1177/0962280211432219](https://doi.org/10.1177%2F0962280211432219).

Morris, S. B. (2008). "Estimating Effect Sizes From Pretest-Posttest-Control Group Designs". In: *Organizational Research Methods* 11.2, pp. 364-386. ISSN: 1094-4281. DOI: [10.1177/1094428106291059.](https://doi.org/10.1177%2F1094428106291059)

Steegen, S., F. Tuerlinckx, A. Gelman, et al. (2016). "Increasing Transparency Through a Multiverse Analysis". En. In: *Perspect. Psychol. Sci.* 11.5, pp. 702-712. ISSN: 1745-6916, 1745-6924. DOI: [10.1177/1745691616658637](https://doi.org/10.1177%2F1745691616658637).

Viechtbauer, W. (2010). *Conducting meta-analyses in R with the metafor package*. DOI: [10.18637/jss.v036.i03.](https://doi.org/10.18637%2Fjss.v036.i03)

Voracek, M., M. Kossmeier, and U. S. Tran (2019). "Which Data to Meta-Analyze, and How?" In: *Zeitschrift für Psychologie* 227.1, pp. 64-82. ISSN: 2190-8370. DOI: [10.1027/2151-2604/a000357.](https://doi.org/10.1027%2F2151-2604%2Fa000357)

Williams, D. R., P. Rast, and P. -. C. Bürkner (2018). "Bayesian meta-analysis with weakly informative prior distributions". DOI: [10.31234/osf.io/7tbrm](https://doi.org/10.31234%2Fosf.io%2F7tbrm).

## Useful links

- Doing [Meta-Analysis](https://bookdown.org/MathiasHarrer/Doing_Meta_Analysis_in_R) with R: A Hands-On Guide: Amazing resource
- [Meta-analysis](https://stat.ethz.ch/mailman/listinfo/r-sig-meta-analysis) mailing list: A lot of Q&A
- [Metafor:](https://www.metafor-project.org/doku.php) Not only the most important package for meta-analysis in R but also a collection of tutorial and practical solutions.
- Handbook [of Meta-Analysis](https://www.routledge.com/Handbook-of-Meta-Analysis/Schmid-Stijnen-White/p/book/9781498703987) 2020: The most complete and recent book on meta-analysis

#### **[filippo.gambarota@phd.unipd.it](mailto:filippo.gambarota@gmail.com)**

**[@fgambarota](https://twitter.com/fgambarota) [filippogambarota](https://github.com/filippogambarota)**